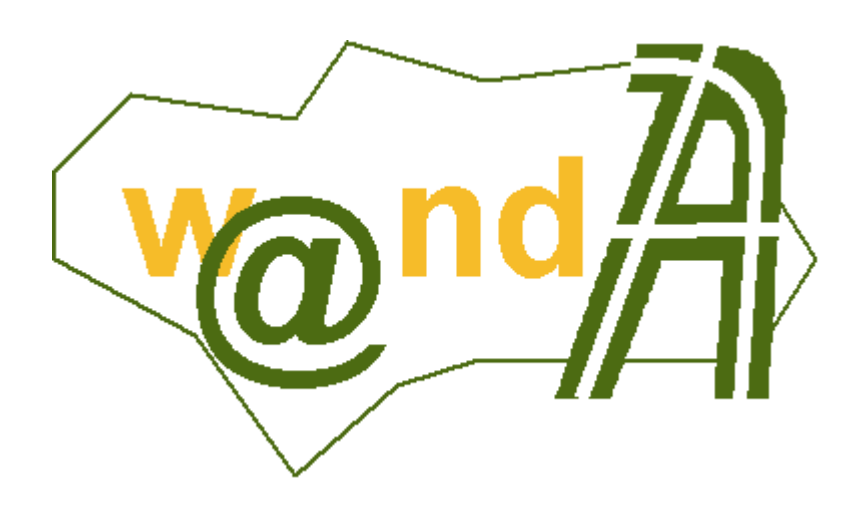

**Manual Programador Notific@dor**

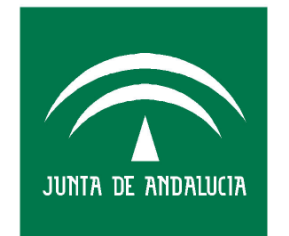

**CONSEJERÍA DE JUSTICIA Y** ADMINISTRACIÓN PÚBLICA

Documento elaborado por: Francisco José Cantero Villar

Revisado por: Miguel J. Vázquez Rebollo

Versión: 1.0.0

Lugar y fecha: Sevilla, 9 de Septiembre de 2005

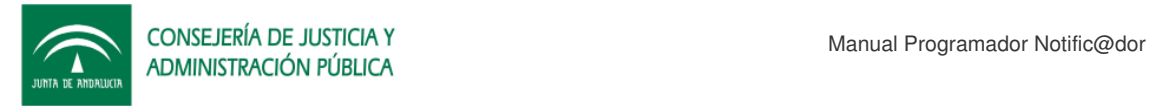

#### **Contenido:**

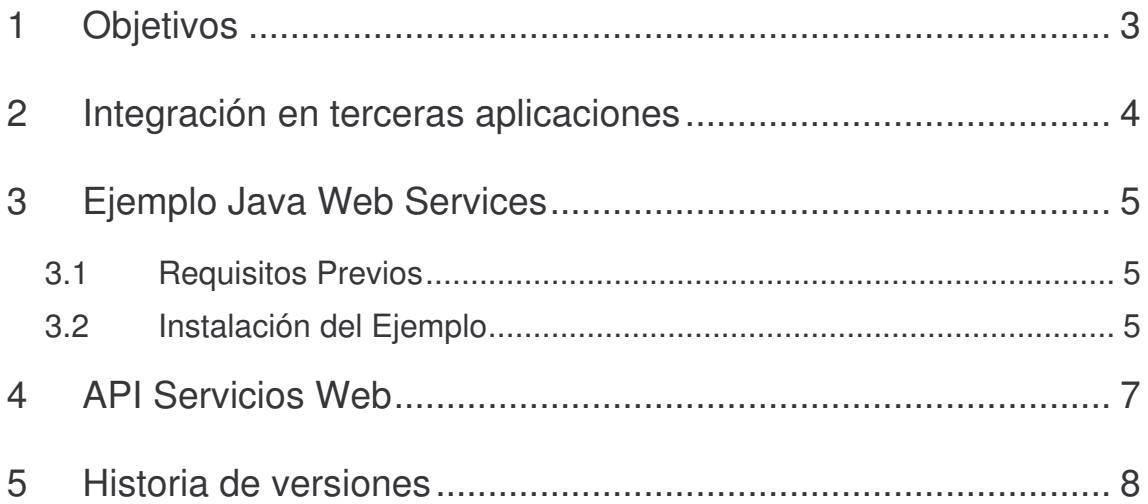

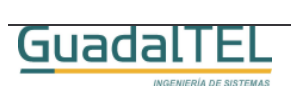

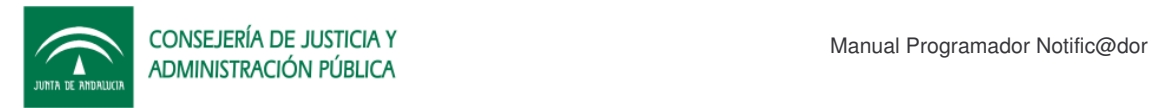

# **1 Objetivos**

El presente documento tiene como objetivo explicar al usuario desarrollador de aplicaciones ejemplos prácticos de integración con los Web Service que ofrece la aplicación.

Como documentación anexa se incluye el JavaDoc de las clases Java clientes que se pueden generar a partir del descriptor del servicio (WSDL).

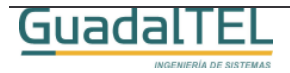

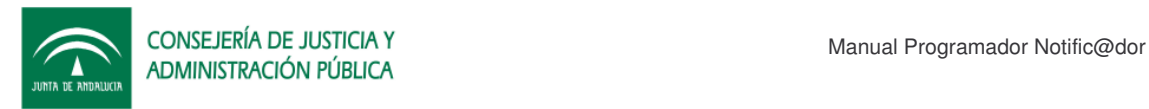

### **2 Integración en terceras aplicaciones**

Desde el punto de vista de una aplicación cliente que quiera hacer uso de los servicios de notificación electrónica, se aprecia desde un primer momento las siguientes consideraciones:

- Se necesita hacer un seguimiento muy exhaustivo de las distintas notificaciones para obtener los resultados esperados accediendo periódicamente al sistema para recuperar el resultado de las mismas.
- La aplicación cliente debe conocer a un nivel muy bajo, código de remesa en la que está incluida la notificación para poder luego hacer preguntas al sistema.
- Se necesita guardar casi un modelo de datos paralelo al de notific@ informaciones para poder cumplir el requisito anterior y disponer de tareas proactivas que en función de nuestras informaciones podamos acceder con los datos adecuados al preguntar a la plataforma.

Una aproximación a este modelo de datos paralelo sería el siguiente:

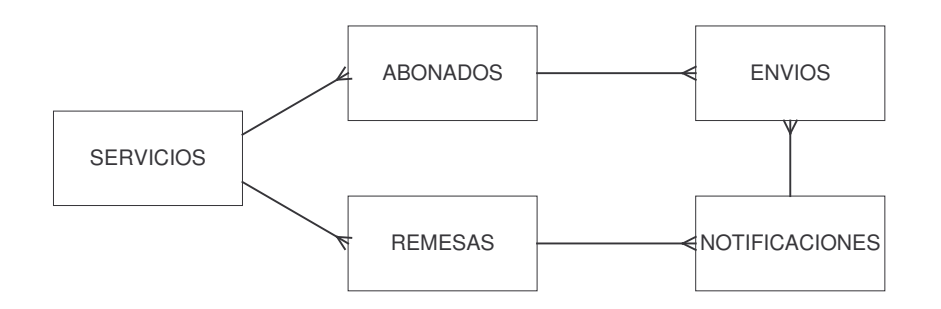

Mediante el Notific@dor las aplicaciones se olvidan de la gestión de las remesas o de las de usuarios suscritos a un servicio, también de tener que tener demonios que revisen la notificaciones pendientes o el envío de las mismas. Consiguen así con un mínimo de información (HASH de la notificación y el Destinatario) enviar y realizar el seguimiento de la notificaciones de una forma clara y sencilla.

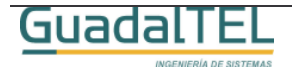

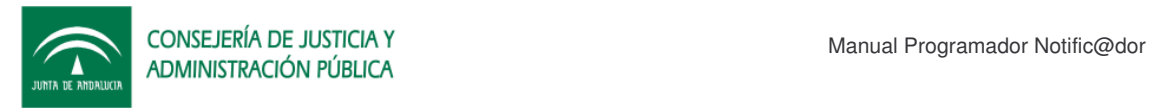

## **3 Ejemplo Java Web Services**

### **3.1 Requisitos Previos**

Para poder ejecutar la web de ejemplo necesitamos cumplir los siguientes requisitos:

- Un IDE donde hayamos cargado el proyecto de ejemplo.
- Tener ejecutando Notific@dor en este u otro servidor de aplicaciones al que tengamos acceso.

### **3.2 Instalación del Ejemplo**

Deberemos incluir dentro de nuestro proyecto las librerias existentes dentro del directorio lib para que podamos ejecutar la clase "prueba.java"

```
import java.net.URL;
import notificador.services.Adjunto;
import notificador.services.*;
public class prueba
{
public static void main(String[] args)
 {
  try
  {
   NotificadorWSServiceLocator c = new NotificadorWSServiceLocator();
   NotificadorWS notificador = (NotificadorWS)c.getNotificadorWS(new
URL("http://sa2.guadaltel.es:5050/notificador/services/NotificadorWS"));
   notificador.checkServicioAbonados(87);
   String pathAdjunto1 = "C:/001.gif";
   java.io.File fadjunto = new java.io.File(pathAdjunto1);
   if (!fadjunto.exists())
    throw new Exception("No se ha encontrado el adjunto en " + pathAdjunto1);
   java.io.FileInputStream fis = new java.io.FileInputStream(fadjunto);
   java.io.ByteArrayOutputStream baos = new java.io.ByteArrayOutputStream();
   byte[] buffer = new byte[1024];
   int i = 0;
   while ((i = fis.read(buffer)) != -1)baos.write(buffer,0, i);
```
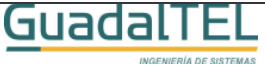

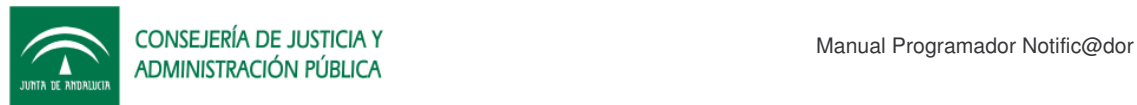

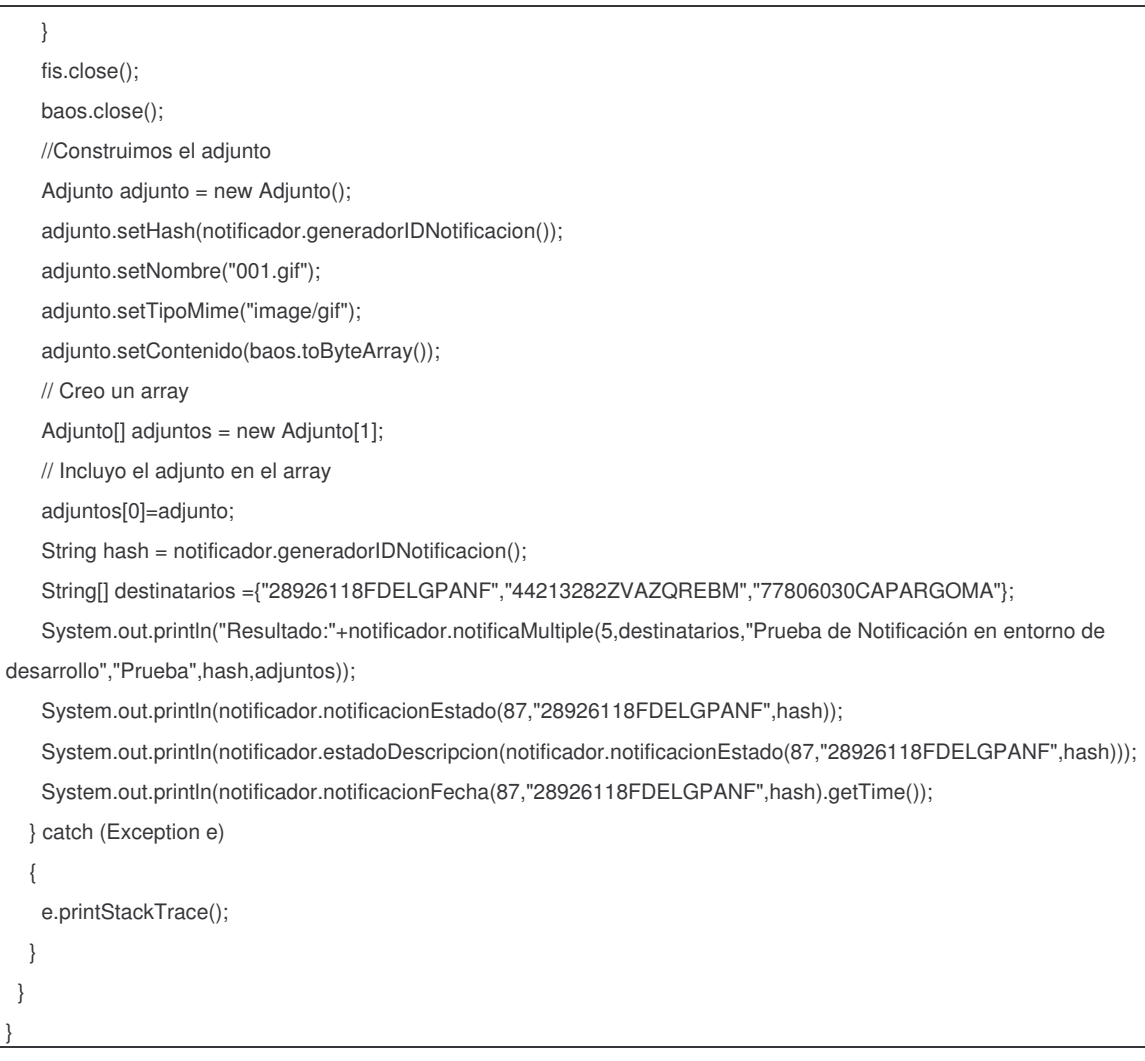

El ejemplo inicialmente actualiza la información de abonados al servicio, tras esto prepara una notificación multiple con un documento adjunto, la envía, y luego revisa el estado de entraga de la misma para uno de los destinatarios.

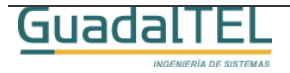

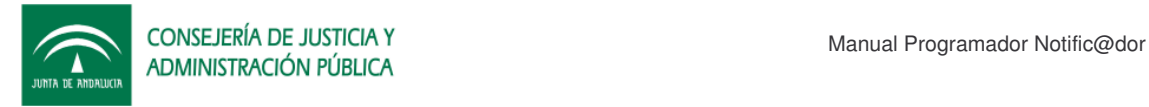

## **4 API Servicios Web**

El Javadoc de la interfaz webservice de esta parte se puede encontrar dentro del directorio y un ejemplo completo de la misma en:

/KitNotificador/Documentos/javadoc

/KitNotificador/Ejemplos

respectivamente.

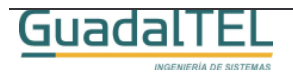

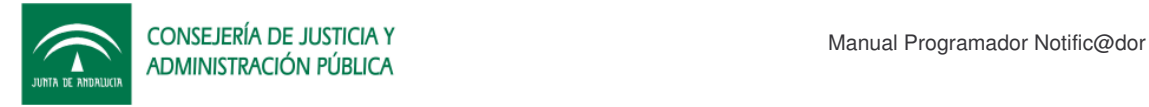

# **5 Historia de versiones**

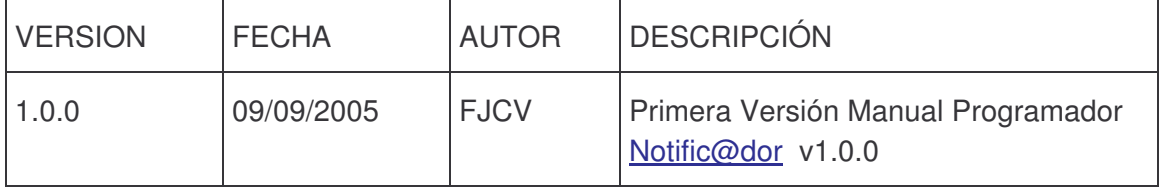

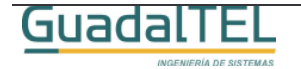